3 square Averroès 69009 LYON Tel: 04.78.47.82.47

#### **CIO Lyon Ouest Collège Jean Charcot**

# **APRES LA 3<sup>e</sup>**

#### Année 2017/2018

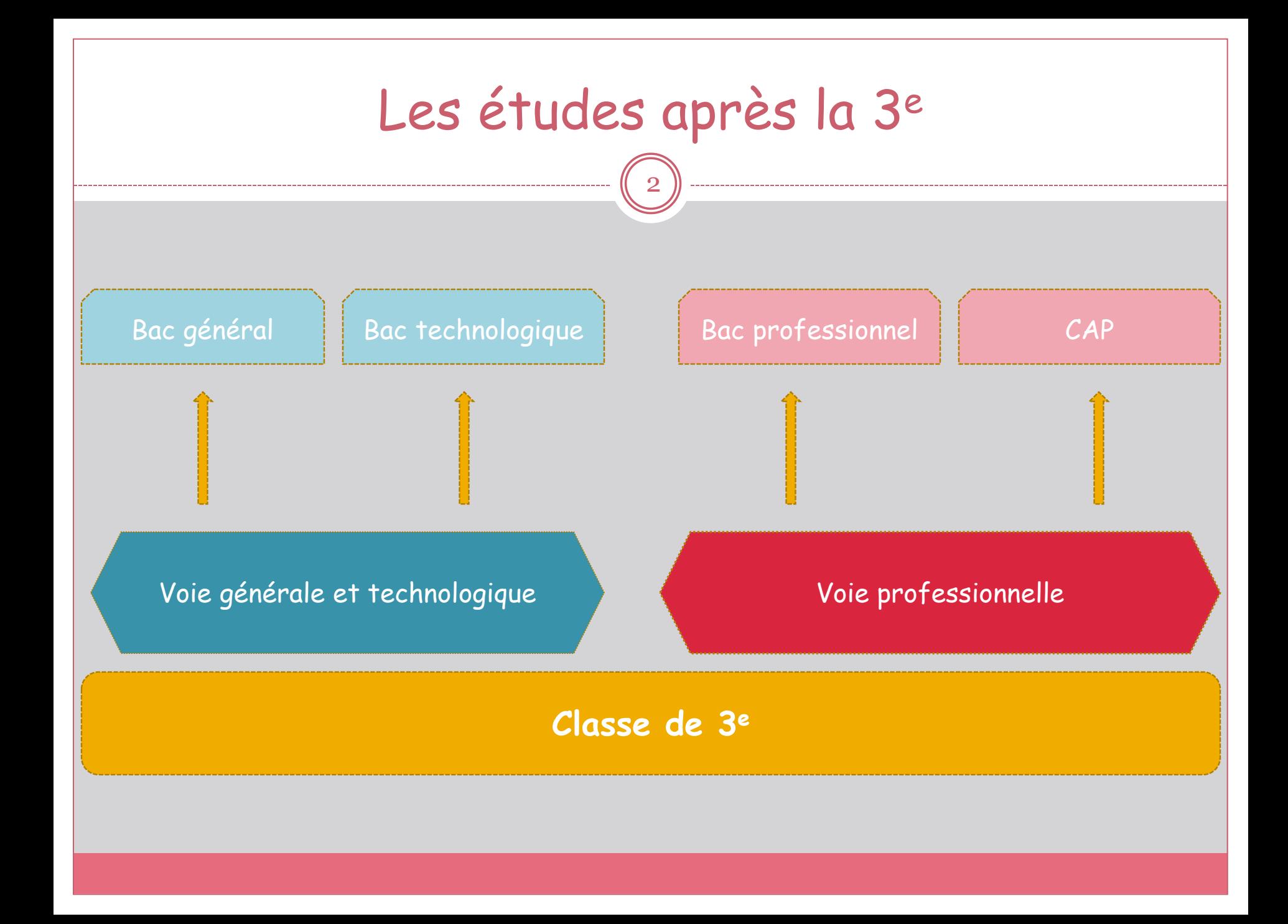

# Bac général, technologique ou Professionnel

3

# • 3 types de baccalauréat

- 3 façons d'étudier
- 3 façons de vivre l'école
- 3 façons d'être élève
- Choisir le baccalauréat que l'on va préparer en fonction de l'élève que l'on est

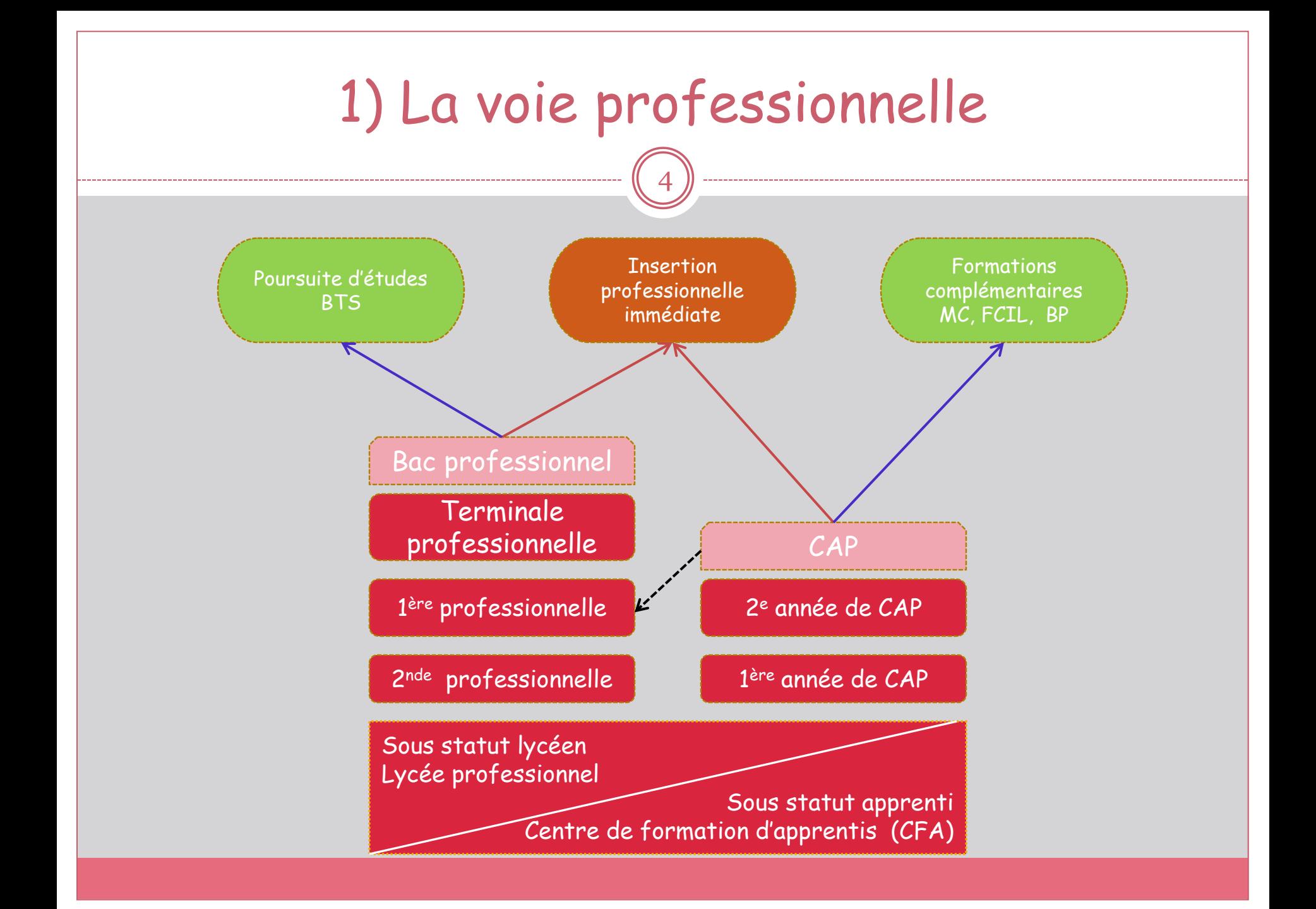

# Lycée professionnel ou CFA ?

5

- Elève, statut scolaire
- 12 à 22 semaines de stage réparties sur 2 ou 3 ans
- Vacances scolaires
- Pas de salaire

**En lycée pro (LP) En centre de formation d'apprentis (CFA )**

- Apprenti, statut salarié
- Une alternance entre des périodes en entreprise et des cours en CFA
- Congés payés (5 semaines/ an)
- Salaire (25 à 75 % du SMIC en fonction de l'âge et du diplôme préparé)

# Des CAP et des bacs pro pour tous les goûts!

6

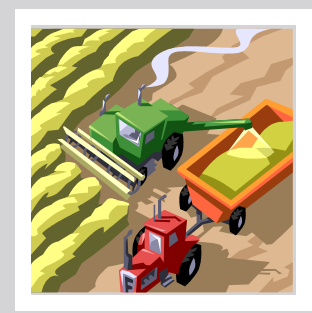

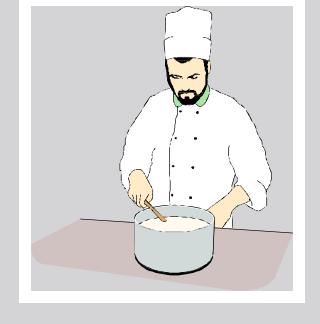

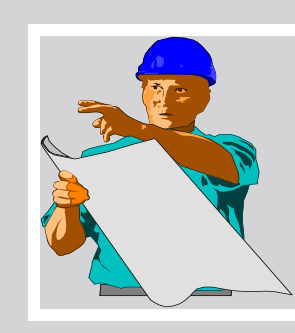

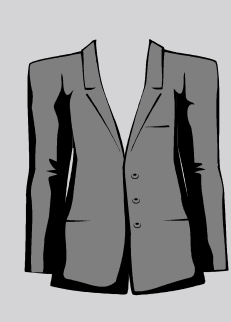

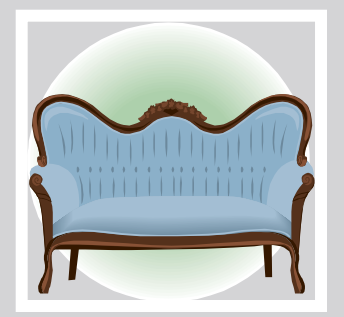

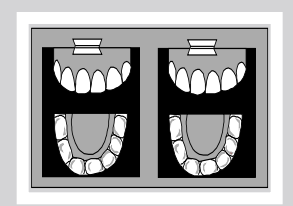

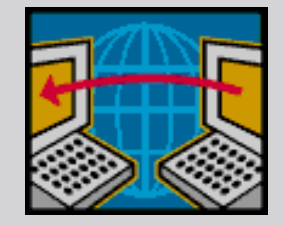

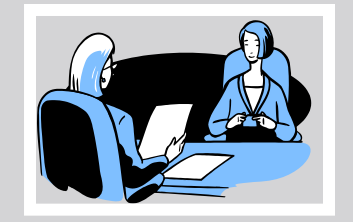

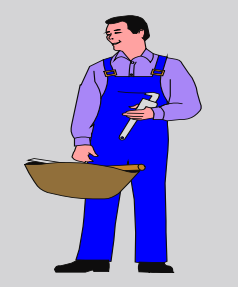

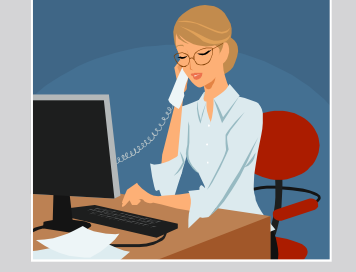

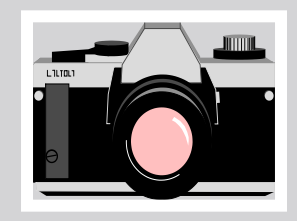

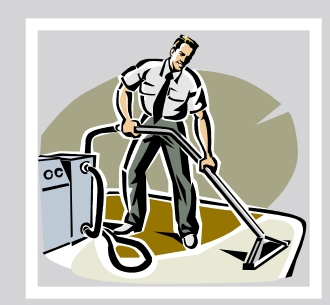

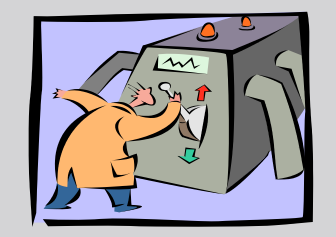

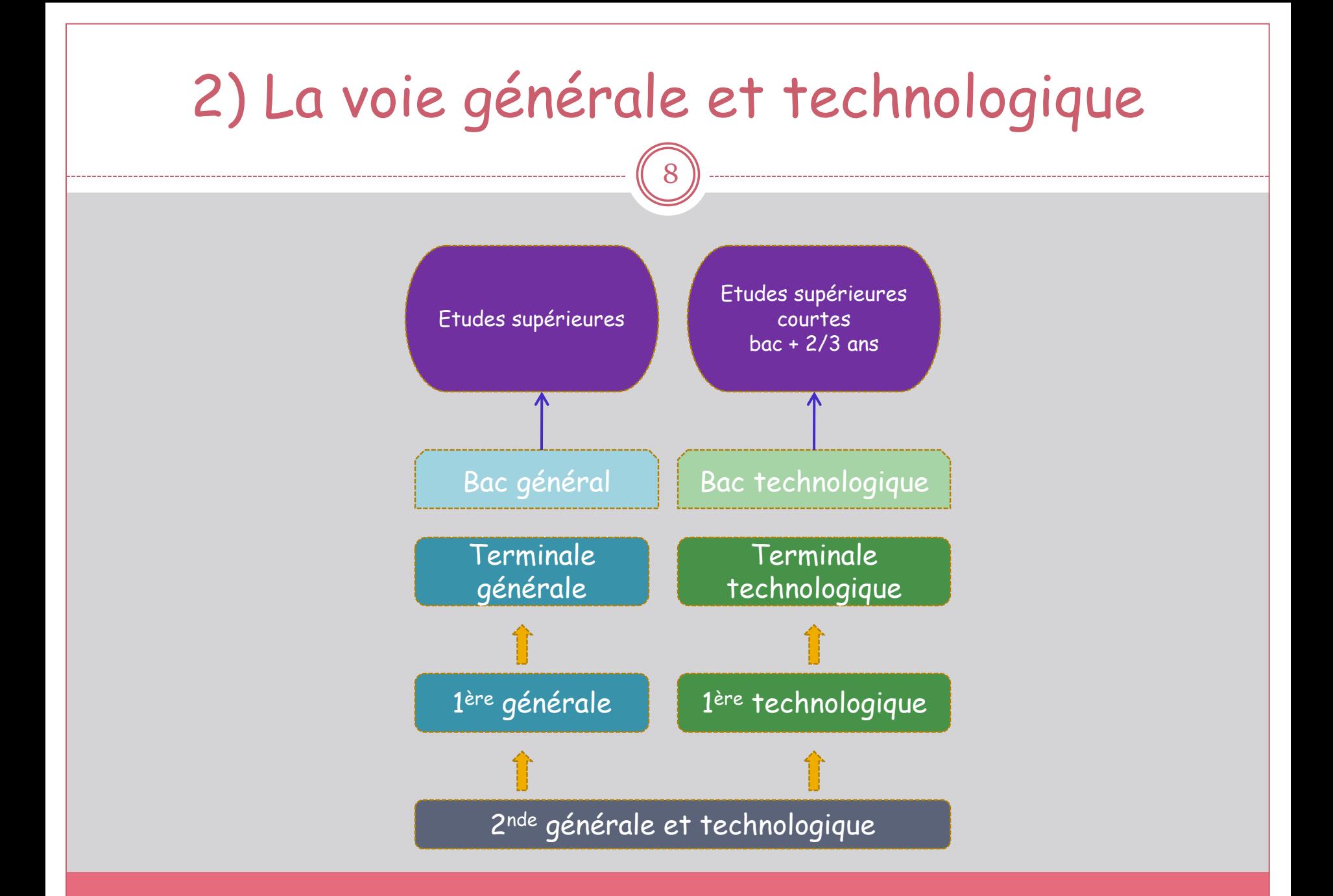

# La 2nde générale et technologique

9

Une classe de détermination

- 8 enseignements communs + 2h d'accompagnement personnalisé
- 2 enseignements d'exploration:
	- Un enseignement d'économie au choix parmi:
		- o Principes fondamentaux de l'économie et la gestion
		- o Sciences économiques et sociales
	- Un autre enseignement, au choix parmi les 14 proposés

# Le 2<sup>e</sup> enseignement d'exploration au choix, parmi:

10

- Biotechnologies (1h30)
- Création et activités artistiques (arts visuels ou arts du son ou arts du spectacle ou patrimoines) (1h30)
- Création et innovation technologiques (1h30)
- Ecologie, agronomie, territoire et développement durable (3h)
- Informatique et création numérique (1h30)
- LV3 étrangère ou régionale (3h)
- Langues et cultures de l'Antiquité : latin ou grec (3h)
- Littérature et société (1h30)
- Méthodes et pratiques scientifiques (1h30)
- Santé et social (1h30)
- Sciences de l'ingénieur (1h30)
- Sciences et laboratoire (1h30)
- Sciences économiques et sociales (1h30)
- Principes fondamentaux de l'économie et de la gestion (1h30)

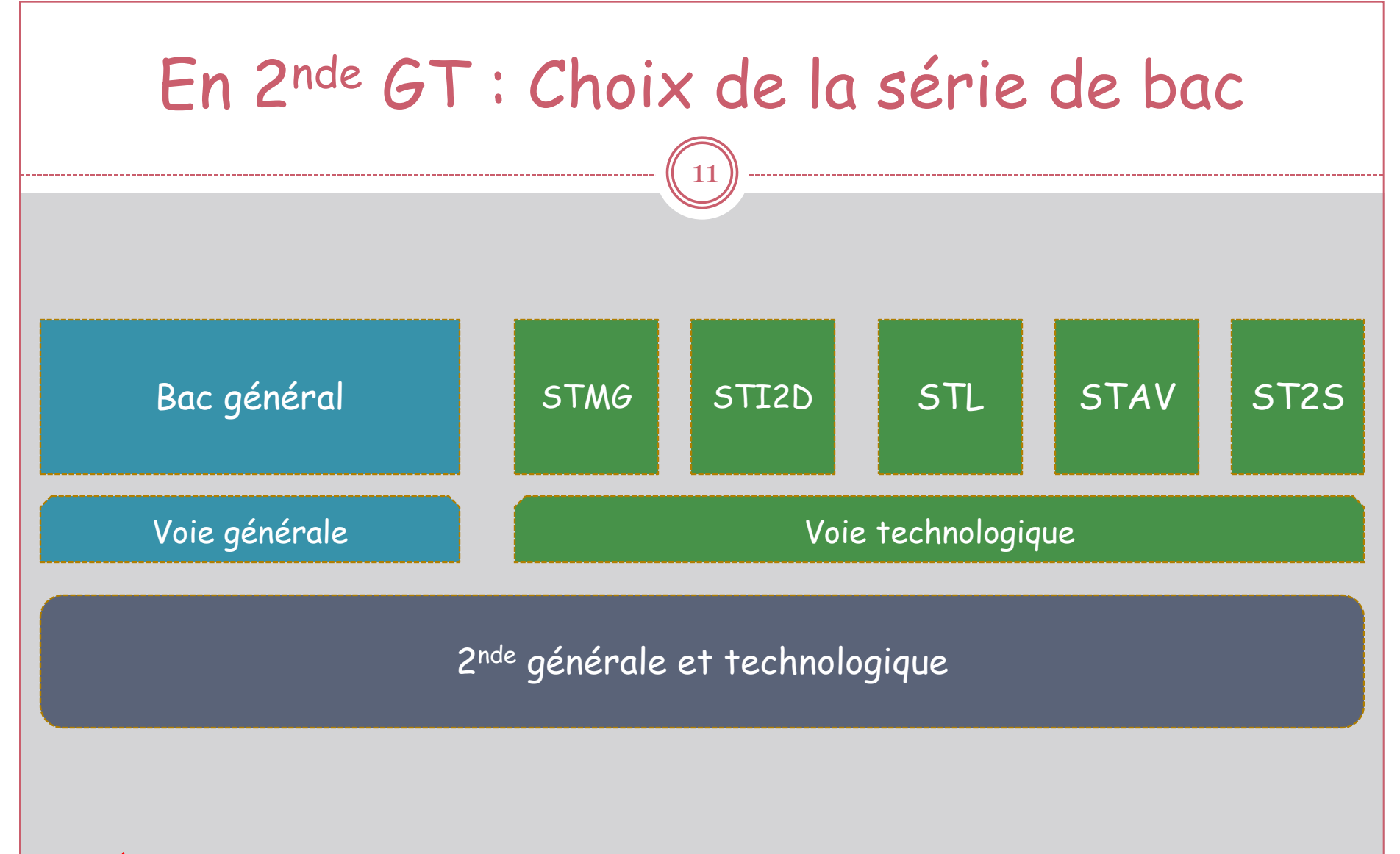

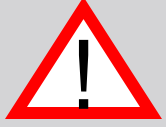

Les bacs technologiques STHR,TMD et STD2A ont un recrutement particulier qui implique de faire un choix dès la classe de 3<sup>e</sup> !

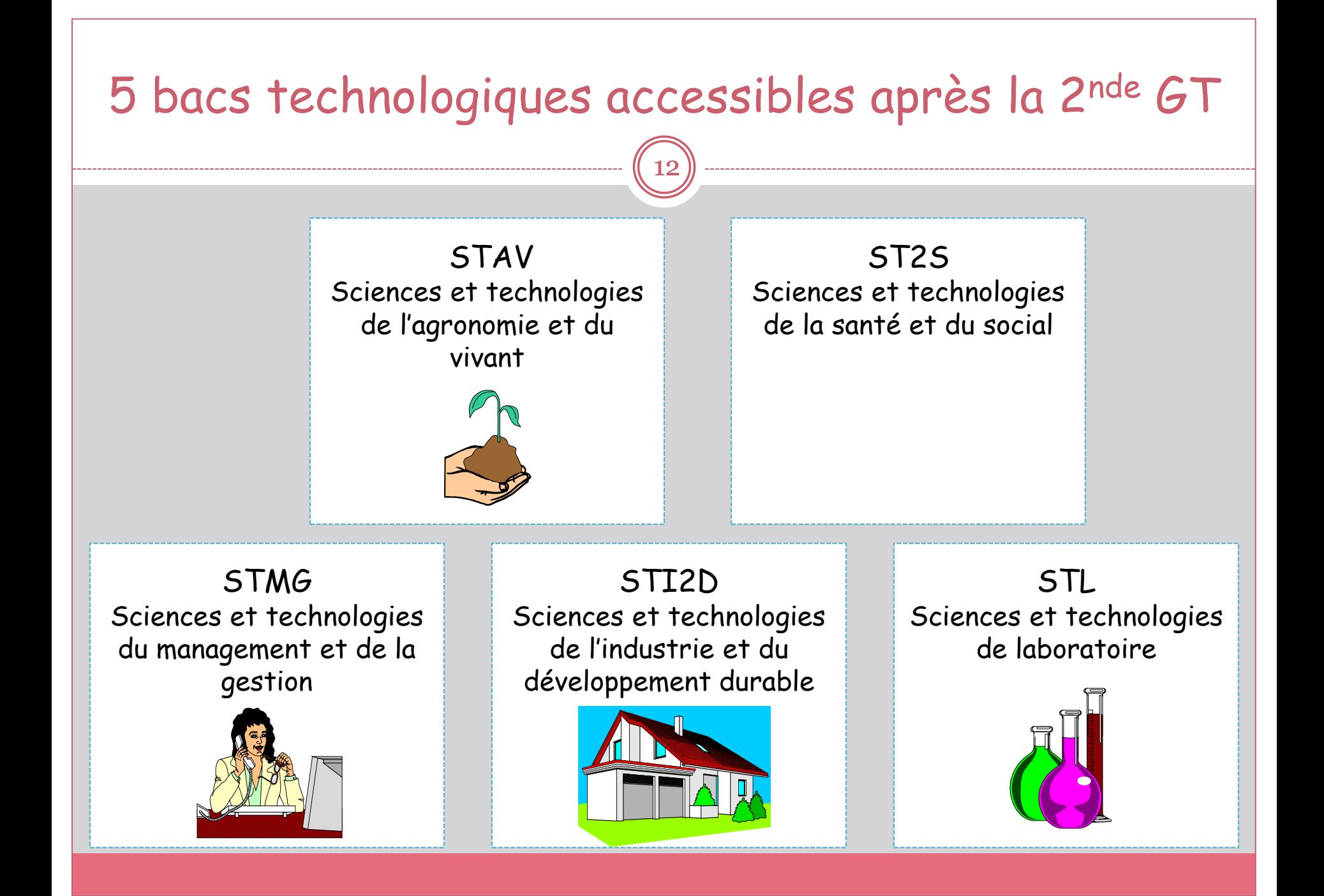

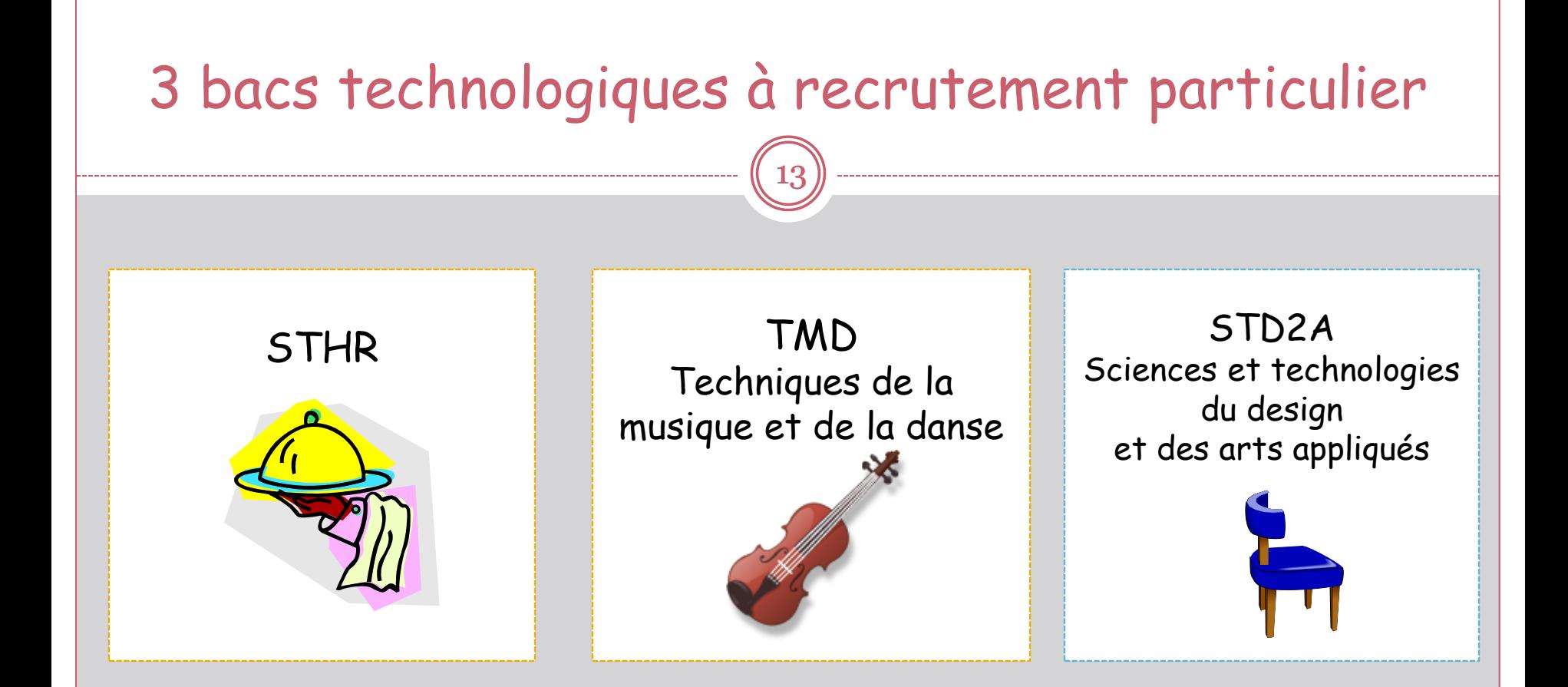

• STHR et TMD: accessibles uniquement à partir d'une 2<sup>nde</sup> spécifique • STD2A: il est nécessaire d'avoir suivi une 2nde GT avec l'enseignement d'exploration «Création et culture design» pour avoir une chance d'intégrer une 1 ère STD2A.

# Une seule série de bac général en 2021

14

En Première : un socle commun (16h) et trois disciplines de spécialité (12h au total) ainsi que 1h30 d'orientation (et éventuellement un enseignement facultatif)

En Terminale : un socle commun (15h30) et deux disciplines de spécialité (12h au total) ainsi que 1h30 d'orientation (et éventuellement un voire deux enseignements facultatifs)

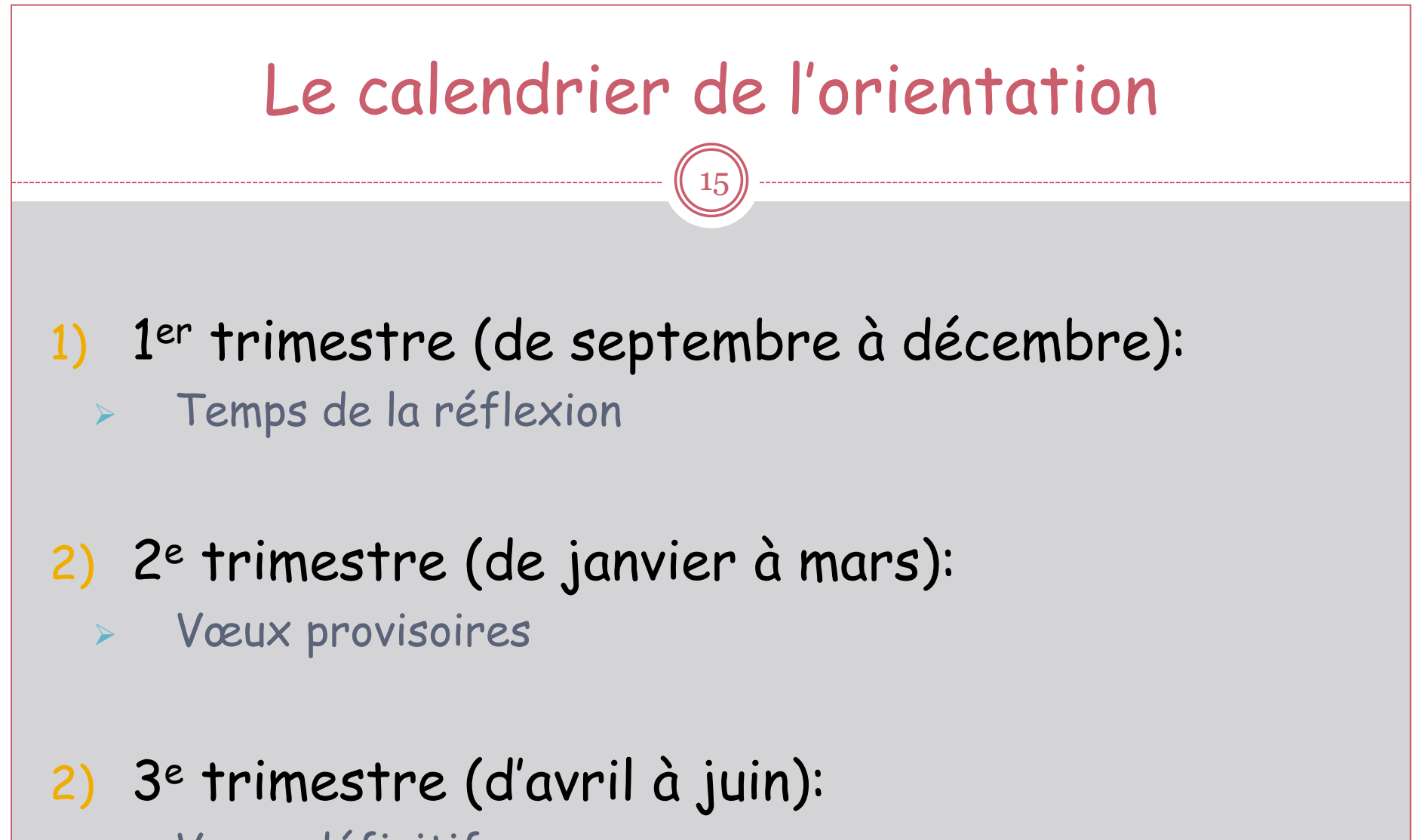

Vœux définitifs

# 3<sup>e</sup> trimestre: Vœux définitifs

17

#### Avril à Mai:

#### Fiche de dialogue :

La famille indique un ou plusieurs souhait(s) définitif(s) d'orientation sur la « fiche de dialogue » (1 ère année de CAP ou 2nd professionnelle ou 2nd GT).

#### Fiche préparatoire à l'affectation :

Elle remplit également une « fiche préparatoire à l'affectation » (5 vœux maximum) où elle renseigne: les formations demandées et les établissements de formation souhaités.

: un vœu = *une* formation dans *un* établissement !

Annexe 4 - Fiche outil

#### Fiche préparatoire à l'affectation - Affelnet Lycée

A complèter obligatoirement per tous les condidats avant toute saisle des vœux dans Affeinet Lycée. Important : avant de compiliter cette fiche, consulter la notice explicative (annexe 4.1)

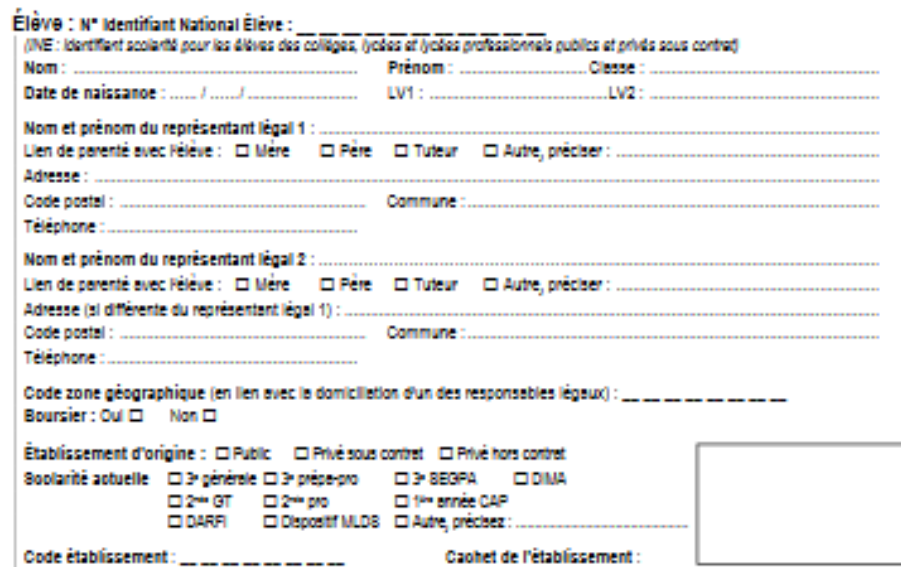

Vœux formulée par le candidat, à classer par ordre de préférence

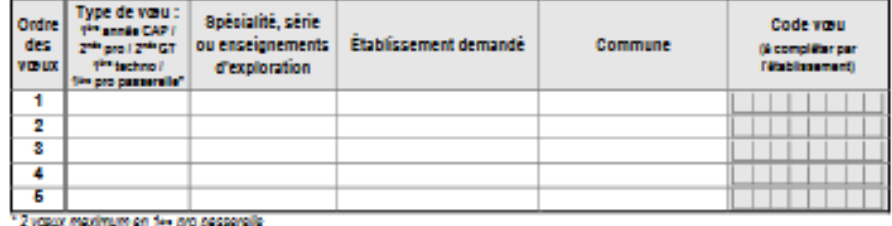

Dossier déposé pour la commission académique traitant des situations médicales particulières et du handicap

Oul D Non D

En application de la loi - Information et Renda - nº7847 du 6 janvier féré modifiée et de décret nº 2017-200 du 14 mars 2017. Félixe et ses représentants légaux sont Informás des éléments aplicants :

Cate fiche est à compliter parfiéire et ses reprisentants légace. Elle sende auggont à la saisie des vaux parfétablissement d'argive dans l'application à fishet Lyoke. Le ministre de fódszán nakodé ez nepredés de fogdador áfeket ípée. Cem agikatora porfnalá de folketb pedar de folkozón de élem dan le chama de secrón<br>pérénie a natrologica, de secrón polestorrela, de primier arrês de CIP, de primier n également une finalité atatisfaça. Les peníodes performaines de l'affectation de la CGCCN et du records. Ricablesement d'acceell dans legali sera prononcée l'affectation en Noblesmen dorphe ou le CIO féguerse sont les dechabites de pes comées. Les personnes habiteles du ministre son dechabites des domées statégues. L'élève et ses repriserants légace pecuen exercer leurs droits d'actés et de récitation des données acquires du dincourr académique des services de l'éducation nationale du dégargement de scolarization (représentant du minicaire de l'Éducation nationale). Les données recueilles sont conservées dans une base active pendant une durée d'un an, puis sont versées dans una basa d'archivas insemédisina pouruna dunia d'un an augglémentine, souf dans Preportias où un mouru administratificatif de comentions serainformé, nécessitant leur conservation lugu'à l'issue de la propidure.

Date et signature du représentant légal 1 :

# 3<sup>e</sup> trimestre: Vœux définitifs

19

#### Juin:

Le conseil de classe du 3<sup>e</sup> trimestre formule une proposition d'orientation sur la base des souhaits d'orientation définitifs formulés par la famille:

o Si elle correspond à la demande de la famille, celle-ci devient décision d'orientation;

o Si elle est différente, le chef d'établissement propose un entretien à l'issue duquel il prend une décision d'orientation définitive.

Si le désaccord persiste après cet entretien, la famille dispose d'un délai de 3 jours pour contester la décision auprès d'une commission d'appel.

 Attention: orientation ≠ affectation ! <u>|</u>

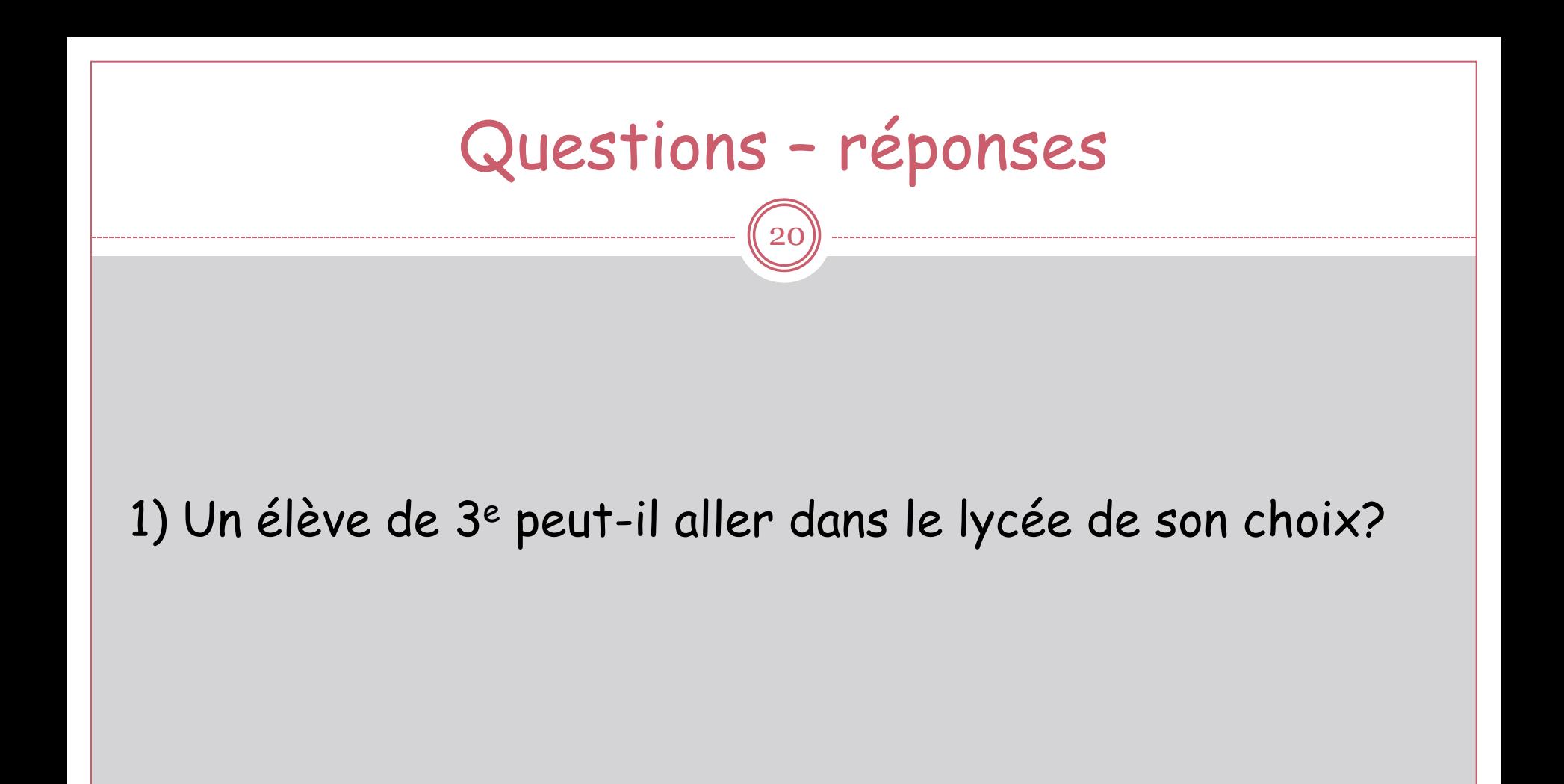

#### Elève candidat à une 2nde pro ou une 1ère année de CAP en lycée professionnel

21

Il n' y a pas de sectorisation, il peut demander le lycée professionnel de son choix en fonction des spécialités professionnelles proposées qui l'intéressent.

Certaines spécialités étant très demandées, il est important de formuler 5 vœux pour s'assurer une place à la rentrée.

Exemple: Bac pro ASSP au lycée J. Lurcat (Lyon) En 2016, 116 demandes en vœu 1 pour 30 places!

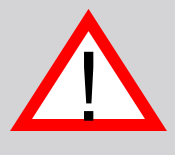

### Elève candidat à une 2nde G et T:

22

Il est vivement conseillé de formuler des vœux dans chaque lycée de secteur:

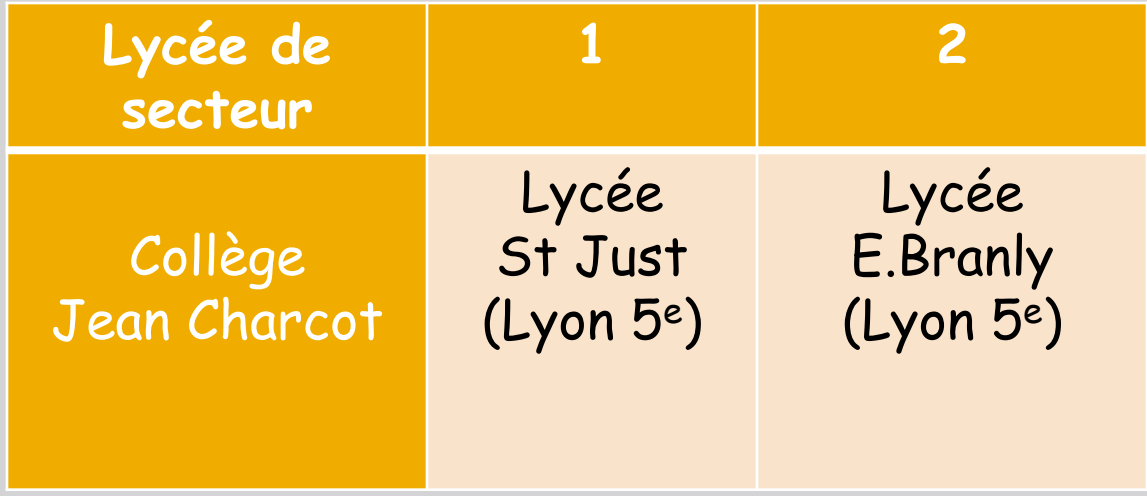

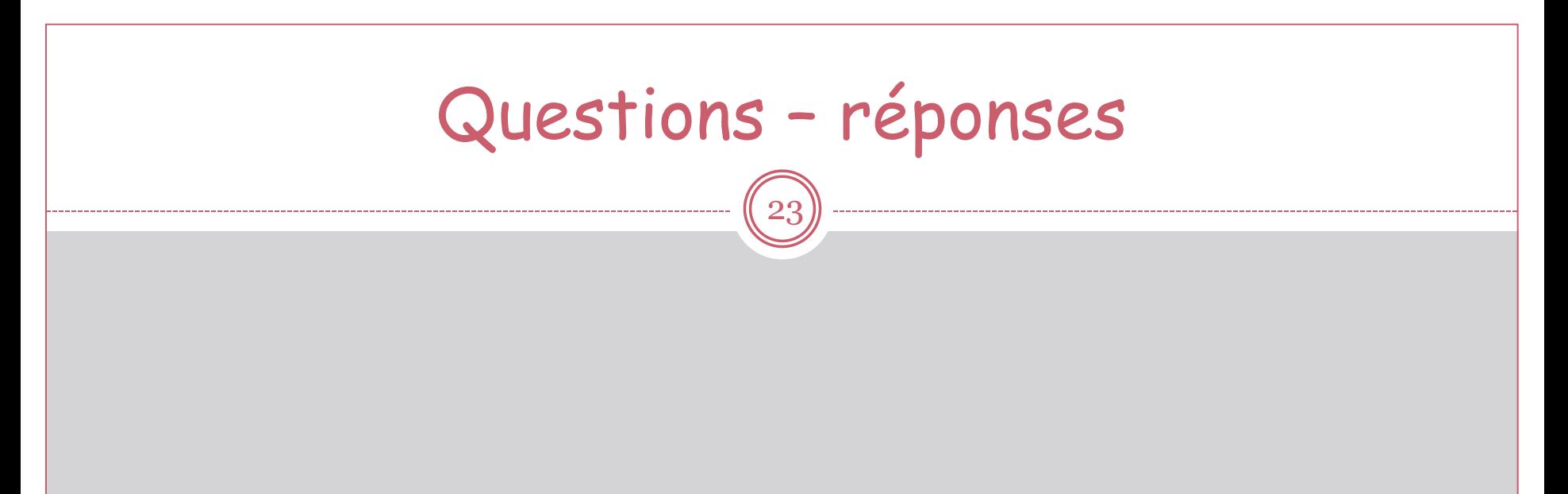

## 2) Comment un élève doit-il s'y prendre pour se former en apprentissage?

Elève candidat à une 2nde pro ou une 1ère année de CAP en apprentissage

24

L'entrée en apprentissage est conditionnée par la signature d'un contrat d'apprentissage et la recherche de ce contrat relève d'une démarche autonome de l'enfant et de sa famille. Une aide peut être apportée par les CFA lorsque la famille formule un vœu d'apprentissage.

 Par précaution, l'élève a tout intérêt, en parallèle, à formuler des vœux pour une formation en lycée professionnel. <u>|</u>

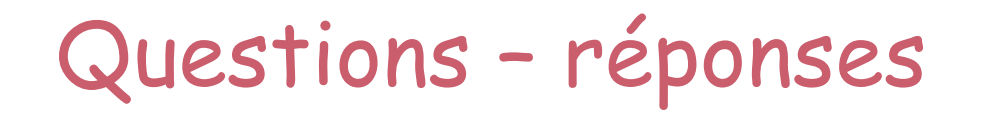

25

#### 3) Comment un élève peut-il poser sa candidature pour un établissement privé?

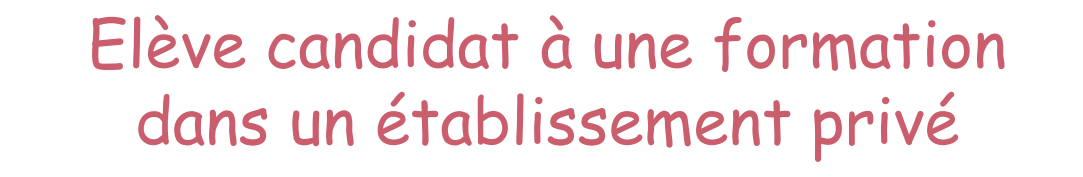

26

C'est une démarche personnelle que la famille doit effectuer auprès de l'établissement.

L'affectation

27

• A partir du 29 juin, l'élève reçoit une notification d'affectation en lycée lui indiquant dans quel établissement la DSDEN lui a attribué une place.

L'affectation n'équivaut pas à une inscription!

• Après réception de cette notification d'affectation, l'élève et sa famille doivent impérativement procéder à son inscription dans le lycée indiqué.

# Les critères d'affectation

• L'affectation résulte d'une procédure informatisée qui prend en compte différents critères.

28

Deux critères sont liés au candidat :

**Evaluation dans les disciplines:**

L'élève est évalué dans les différentes disciplines (français, mathématiques, LV1, LV2, physique-chimie, SVT, histoire-géographie, EPS, technologie, arts plastiques).

#### **Evaluation du niveau de maitrise des 8 composantes du socle:**

- **Exemples:** 
	- les méthodes et outils pour apprendre;
	- La formation de la personne et du citoyen;
	- Les représentations du monde et l'activité humaine;

# Les critères d'affectation

29

#### Les autres critères sont:

- L'ordre des vœux de l'élève et sa famille;
- Le nombre de places disponibles;
- La zone géographique;

L'acceptation d'une dérogation (liée à un handicap ou une nécessité de soins).

# Les personnes pour s'informer

30

#### • Le professeur principal

Il est l'interlocuteur privilégié de l'élève tout au long de l'année.

## Le psychologue de l'éducation nationale (psy EN)

Au collège ou au CIO, il apporte une aide lors d'un ou plusieurs entretiens, avec ou sans la famille, pour définir et approfondir le projet d'orientation de l'élève.

#### Le professeur-documentaliste

Au CDI, il apporte l'aide nécessaire pour trouver l'information utile à la construction du projet d'orientation (filière, secteurs professionnels, métiers…).

# Pour rencontrer un psy EN

31

#### Au collège Jean Charcot: Madame FRANC propose une permanence le lundi toute la journée. **Tél: 04 72 38 81 81 ( demander la vie scolaire )**

## Au CIO Lyon Ouest:

L'équipe des psy EN propose des permanences du lundi au vendredi de 9h à 12h30 et de 13h30 à 17h (Pas de rendez-vous le mardi matin).

Le CIO est ouvert pendant les congés scolaires.

**Tél : 04 78 47 82 47**

# Les outils pour l'orientation

32

#### • Guide « Après la 3<sup>e</sup> » (Sites internet

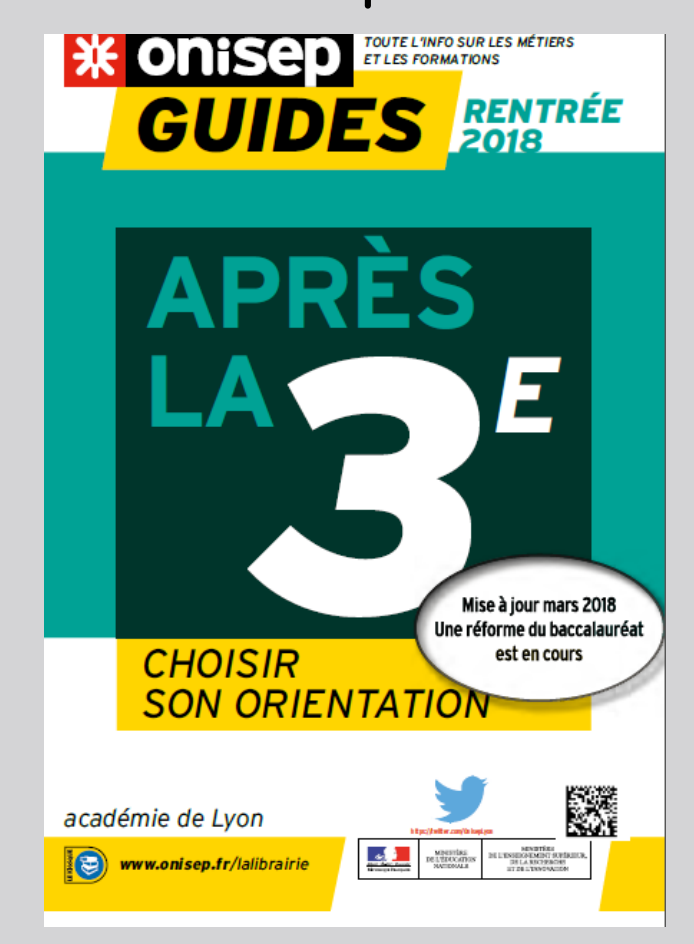

Site Onisep :

[www.onisep.fr](http://www.onisep.fr/)

**X**onisep fr

 Site de l'académie de Lyon: [www.ac-lyon.fr](http://www.ac-lyon.fr/)

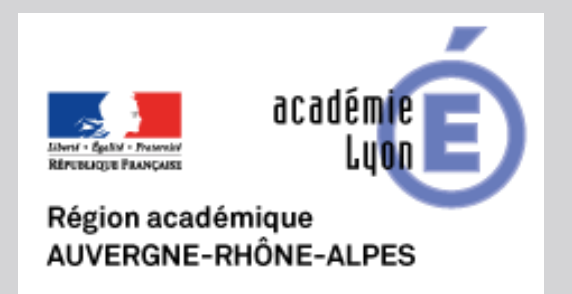

# Les études après la 3<sup>e</sup>

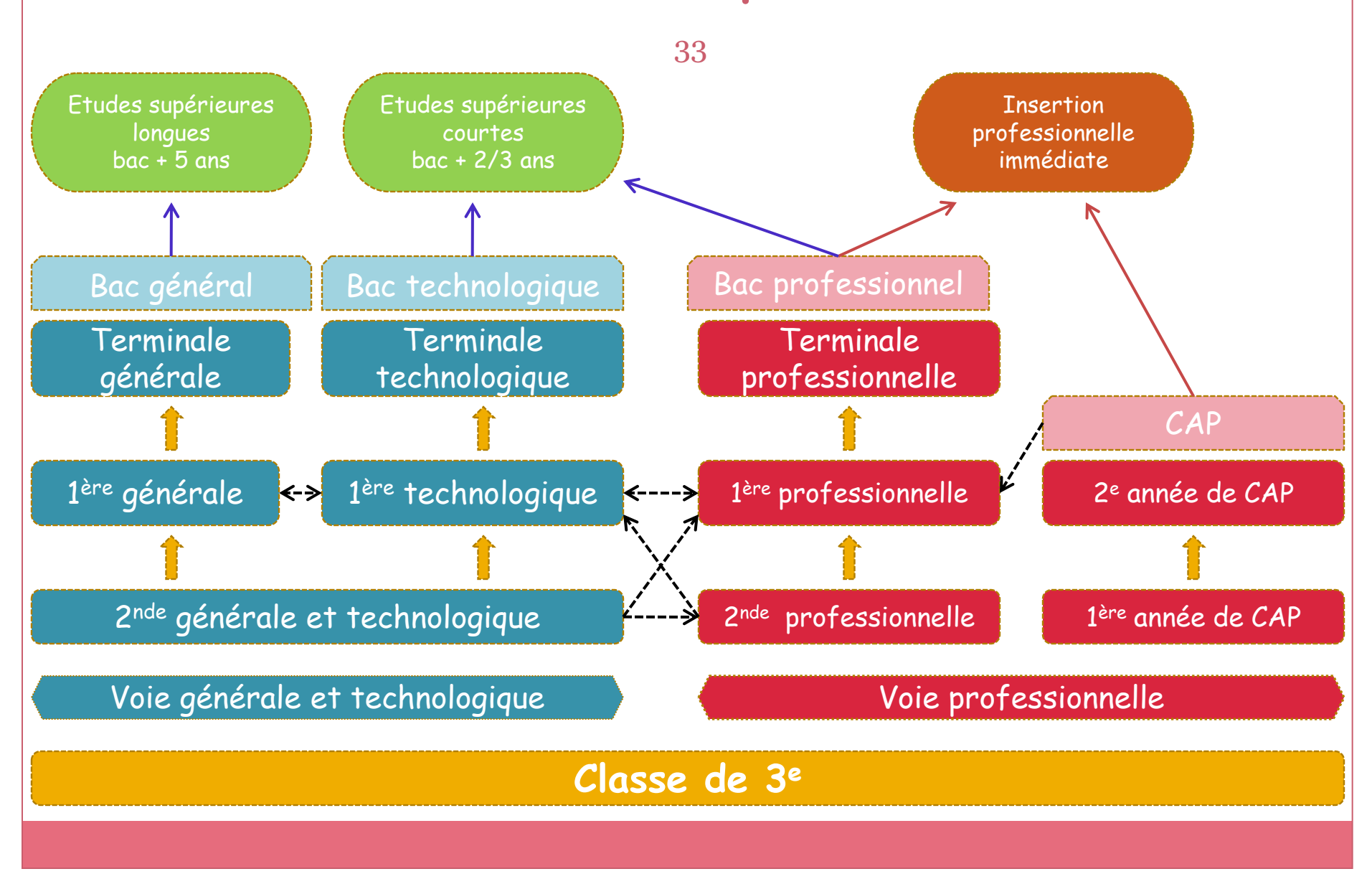